<<Word2003在教学中的深度应用>>

书名:<<Word2003在教学中的深度应用>>

, tushu007.com

- 13 ISBN 9787561775899
- 10 ISBN 756177589X

出版时间:2010-5

页数:311

PDF

更多资源请访问:http://www.tushu007.com

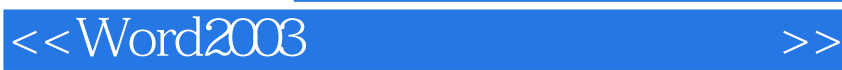

Word Excel PowerPoint

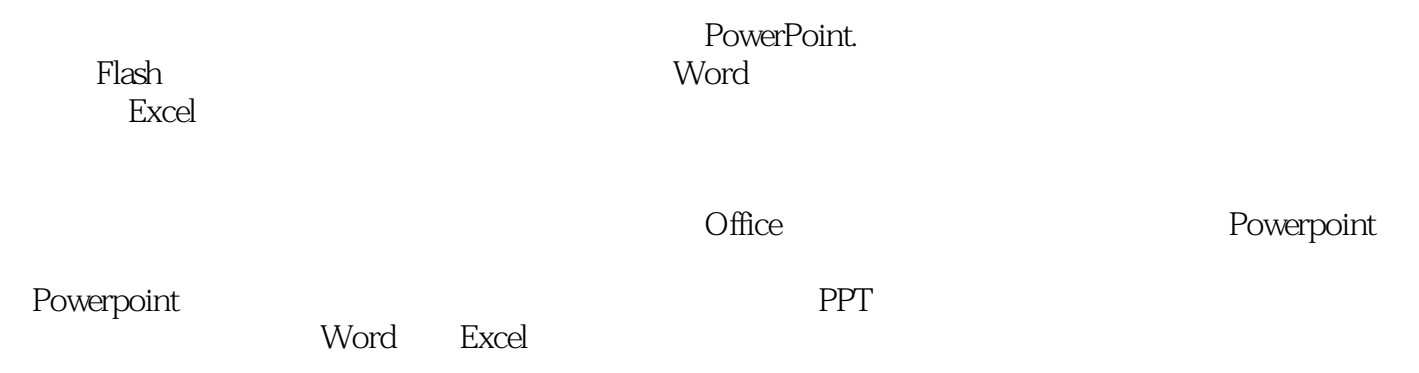

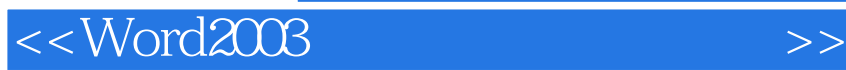

 $,$  tushu007.com

 $\rm Word$ 

 $\rm word2003$ 

 $\rm word2003$ 

 $1982$  $\mu$  , we have the three terms of  $\mu$  $2003$  $\mathcal{A}$ 对多媒体信息技术应用于教育教学工作的研究和实践突破了常规,创新思维:以现有的Microsoft Office Word Excel PowerPoint 经出版了专著《用PowerPoint , RowerPoint  $2003$  , we can also denote the  $\frac{a}{\sqrt{2}}$  , we can also denote the  $\frac{a}{\sqrt{2}}$  , we can also denote the  $\frac{a}{\sqrt{2}}$ 

<<Word2003在教学中的深度应用>>

 $<<$ Word2003

第1章 基本设置1.01 自定义工具栏1.02 创建一个整洁的"桌面"1.03 搜索的技巧1.04 修改Word文档的默  $1.05$  Word  $1.06$  "  $1.07$   $1.08$  $1.09$  "  $1.10$   $1.11$   $1.12$ 1.13 " " 1.14 Word 1.15 1.16 1.17 1.18 1.19  $1.20$   $2.01$   $2.02$   $2.03$ 

 $n$ , tushu007.com

 $2.04$  2.05  $2.06$   $2.06$   $2.07$  $2.08$  "  $2.09$   $2.10$   $2.11$   $2.12$  $2.13$  2.14  $2.15$  2.16  $2.17$  $\frac{2.18}{2.19}$  2.19  $\frac{2.20}{10.7}$   $\frac{2.20}{10.7}$   $\frac{2.20}{10.7}$   $\frac{2.20}{10.7}$   $\frac{2.20}{10.7}$   $\frac{2.20}{10.7}$   $\frac{2.20}{10.7}$   $\frac{2.20}{10.7}$   $\frac{2.20}{10.7}$   $\frac{2.20}{10.7}$   $\frac{2.20}{10.7}$   $\frac{2.20}{10.7}$   $\frac{2.20$  $2.21$   $2.22$   $2.23$   $2.24$  $2.25$   $2.26$   $2.26$   $2.27$   $2.28$  $2.29$   $2.30$   $2.31$   $2.32$  $2.33$  2.34  $2.35$  2.36  $2.36$ 2.37 2.38 Word 2.39 2.40  $2.41$   $2.42$   $2.43$   $2.44$ 2.45 Word 2.46 2.46 2.95 2.46 2.46 2.46 2.46 2.46 2.46 2.46 2.01  $\frac{3}{2}$  2.46  $302$  3.03  $304$  " "  $305$  " " 3.06 " " " " 3.07" " 3.08 3.09 "  $" " " " 310$  3.11 3.12 3.13 4  $4.01''$  "  $4.02$  "  $4.03$   $4.04$  $4.05$   $4.06$   $4.06$   $4.07$  "  $4.08$  $4.09$   $4.10$   $4.11$   $4.12$  $4.13$  5  $5$  5.01  $5$  5.02  $5$  5.03  $5$  5.03

 $5.04$  5.05  $5.06$  5.06 5.07  $5.08$   $5.09$   $5.10$   $6$  $6.01$   $6.02$   $6.03$   $6.04$   $6.05$  $6.06$  6.07 6.08 6.09 6.10 6.10  $6.11$  6.12 6.13 6.14 6.14  $6.15$  6.16 6.17 6.18  $6.19$   $6.20$   $6.21$   $6.22$  $6.23$  7 7 7.01 7.02 7.02 7.03 生家长通知书的制作7.04 学生成绩单的制作7.05 学生学期鉴定文档的制作7.06 套打明信片7.07 档案标签 的制作7.08 制作带照片的学生胸卡第8章 其他实用案例8.01 设置学生座位表8.02 利用稿纸向导制作作文  $8.03$  8.04  $8.04$   $8.05$   $8.06$   $8.07$ 8.08 8.09 8.10 8.11 8.12 8.13 8.14 8.15 8.16 掉试题答案8.17 与Excel结合快速地整理英语文档第9章 长文档的编辑9.01 长文档的编辑技巧9.02 窗体的  $9.03$   $9.04$   $4$   $7$   $8.05$  $9.06$  9.07 9.08  $9.09$   $9.09$   $9.09$   $9.10$ 排比较两篇文档9.11 Word文字的自动滚动9.12 阅读版式的使用第10章 其他应用设置10.01 任务窗格的

 $10.02$  10.03  $10.03$   $10.04$  "  $10.05$ to 10.06 Windows 10.07 to 10.08 to 10.09 word 10.08 to 10.09 to 10.09 to 10.09 to 10.09 to 10.09 to 10.09 to 1 的不同版本10.10 Excel单元格数据与Word文档的链接10.11 Word中插入PowerPoint10.12 Word文件的抢  $10.13$  QQ  $10.14$ QQ  $10.15$   $11$   $-- 11.01$ 

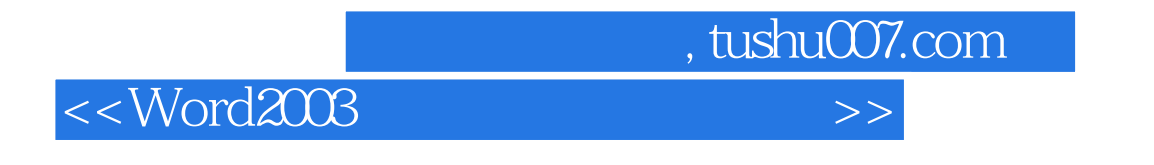

11.02 11.03 Googl—— 11.04 Google 11.05  $11.06$   $\bullet$   $\bullet$   $\bullet$   $11.07$   $\bullet$   $\bullet$   $11.08$   $\bullet$   $\bullet$   $11.09$ 

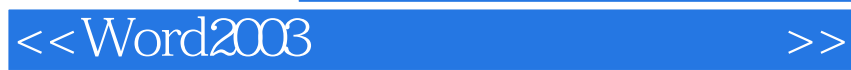

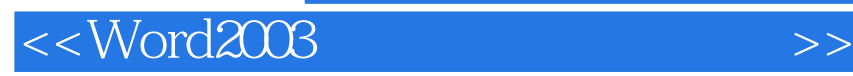

本站所提供下载的PDF图书仅提供预览和简介,请支持正版图书。

更多资源请访问:http://www.tushu007.com